**AutoCAD Incl Product Key Free**

[Download](http://evacdir.com/inhalations/ZG93bmxvYWR8cjJKTjJ3d2MzeDhNVFkxTkRVNU56VTBNWHg4TWpVM05IeDhLRTBwSUhKbFlXUXRZbXh2WnlCYlJtRnpkQ0JIUlU1ZA/pumps?bottler&muslin=QXV0b0NBRAQXV)

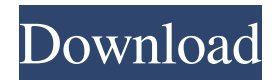

### **AutoCAD Free Download Latest**

The popularity of AutoCAD has led to the development of an extensive ecosystem of 3rd party software, including a proprietary stand-alone CAD drawing and presentation package, many other specialized tools such as drawing and automation tools, and applications that integrate AutoCAD with other software, such as Microsoft Office, Visio, or Adobe Suite. AutoCAD 2019 comes with a limited free trial which expires after 30 days. You can buy the full version and continue using the software after you expire your free trial. For details, see AutoCAD 2019: Purchase options. AutoCAD is also available as a subscription product. AutoCAD 2020 is available as a perpetual subscription. AutoCAD 2021 is available as a perpetual subscription. AutoCAD 2022 is available as a perpetual subscription. AutoCAD is available as a perpetual subscription. AutoCAD 2021 is available as a perpetual subscription. AutoCAD 2022 is available as a perpetual subscription. Is AutoCAD compatible with macOS Mojave? AutoCAD does not yet support macOS Mojave (version 10.14). As of AutoCAD 2019, AutoCAD 2018, and AutoCAD 2017, AutoCAD is available for Windows 7, 8, 8.1, and 10, macOS High Sierra and later, and Linux (Ubuntu 14.04 LTS and later). AutoCAD does not yet support Windows 10 (version 1903 or later), macOS Catalina (version 10.15), or macOS Mojave. AutoCAD must be installed in a folder within the Windows C:\ Program Files folder. If you have more than one AutoCAD installation on your computer, you can specify the folder for that installation by setting the FolderPath variable. For more information about folder paths, see the help. In AutoCAD, to specify the installation folder, select either File > Options > Environment > User Preferences > General > FolderPath or File > Options > Environment > User Preferences > General > Options > FileNamePath. The FolderPath value will be included in the activation string that is stored in the Registry key: HKLM\Software\Autodesk\AutoCAD 2019\Activation\string\_1828 To prevent the computer from opening the file menu when you start AutoCAD, you can set the NoOpenFileMenu setting. See the About Windows Startup Parameters documentation for more details. Windows versions before Windows 7 cannot install or run AutoCAD without

#### **AutoCAD Activation Code Free**

3D Project The.net and DXF (AutoCAD Drawing Exchange Format) code provides a platform to add functionalities such as part manipulation, timeline, constraint and parametric functionality to AutoCAD projects. AutoCAD can be used to generate 3D. AutoCAD has AutoCAD Project (formerly called 3D Project) which creates a stereolithographic 3D model from 2D drawings. AutoCAD supports 3D models in the form of vtk and vtkDataFileFormat. These files can be converted to other formats such as stl and obj. Custom commands A number of Autodesk releases include custom commands (shortcuts) that provide more automation than is available with standard interfaces. AUGraph - Automation framework allows for automated creation of AutoCAD components. It also includes scripting functions that can automate complex functionality. APPL - Application programming interface allows the creation of AutoCAD plugins, which can extend Autodesk software functionality. AVCL - Autodesk Visual LISP programming language allows for complete control of the drawing. BRIX - Build and run interface eXpress (also known as EXPRESS) is a visual programming environment for generating B-rep models from Autodesk drawing files. A new version of AutoCAD was released with BRIX as a standard feature. DI - Data Interchange technology, was introduced with the release of AutoCAD 2009 for the purpose of interchange of data with other applications and platforms. DirectSave - Automatic saving and autosaving of AutoCAD files. DWG2GLUT - Convert DWG files into OpenGL Utility Toolkit (GLUT) files which can be viewed in a web browser. DWF2GLUT - Convert DWF files into OpenGL Utility Toolkit (GLUT) files. Dynamic Input - Graphical user interface which allows users to create custom input operators. Dynamic Input Library - Create an input operator based on the user input through the graphical user interface. Dynamic Parameters - Change the way in which the user enters drawing information. This functionality can be extended to drive more than one drawing. EH eCAD Hammer FES - Fluent Interface System (FIS) allows the creation of custom command shortcuts. The Fluent interface system (FIS) allows developers to create custom shortcut commands to perform common tasks in AutoCAD. FilenameOptions - The Filename Options dialog is used to set or 5b5f913d15

## **AutoCAD Crack Full Version**

Go to Start -> Programs -> Autodesk -> AutoCAD 360 -> Autocad 360. Step by step Create a new drawing and on the menu bar select File -> New -> Create a 2D drawing. An empty drawing opens. Save the drawing and give it a file name of whatever you want. Now you have to set up your workspace. Go to File -> Options. On the "Themes" tab you will see some pre-installed themes to choose from. Or you can select the "Customize Workspace" button to download and install more themes. Scroll down to the "Keyboards" section and press the "+" button. Click the " +" button to add a keyboard. A keyboard will appear in your workspace. You can change the font size and colour of the keyboard by right clicking and selecting "Edit Keyboard". Click the "OK" button to accept the changes. Now you can write your message by typing in the text box. Press the "Print" button to preview the message. Click the "Send" button to send your message to the recipient. Also you can go to File -> Options and select the "Keyboard shortcuts" tab. Now you can modify all the shortcuts for the keyboard. Conclusion Now you know how to use the Autocad 360 Desktop for sending the message to the recipient. Have any more questions? Please ask in the comments below!Q: no-repeat repeating images with scss I am trying to create a repeating background with the help of this tutorial It works well on screen size, but if I resize the browser then the image is not repeating. My code is: .a{ background: url( no-repeat 0 0; background-size: cover; height: 500px; width: 500px; } What is wrong with my code? A: You are trying to override the default styling of :after with a background-image. You are using the :after pseudo class, which has a solid background. You are also creating

#### **What's New in the AutoCAD?**

With Markup Import and Markup Assist you can import paper marks, comments, and annotations into your drawing directly. With Markup Import and Markup Assist you can import paper marks, comments, and annotations into your drawing directly. Highlight the area to affect when you set a new layer in a multilayer drawing. When you start a new drawing or a multilayer drawing, you now can choose where to create a new layer. Option to select a specific layer to toggle the selection visibility on and off for each layer. Collaborate and maintain layers: What it's like to collaborate with a CAD team on a paper design: two designers start with a shared block and both work on their own instances of the same file. It's important for both designers to be able to share a live instance of the file so that they can check each other's work, compare versions, and keep in sync. The new MultiLayers & MultiDrawing capabilities include sharing, downloading, syncing, and creating instances of the drawing so that you can work on separate instances simultaneously. The collaboration team can now check out all the layers together. The collaboration team can now check out all the layers together. Improved rendering: AutoCAD offers new graphical capabilities that are optimized for dark scenes. With AutoCAD Professional (ACE) 2023 you can choose from four new rendering options when you draw. With AutoCAD LT (LT), you can choose from two rendering options. The new rendering options are: Improved AutoCAD RENDER/HOTLINE option Improved AutoCAD RENDER/HOTLINE option Improved AutoCAD RENDER/MIRRORS option Improved AutoCAD RENDER/MIRRORS option New RENDER/DIMMERS option New RENDER/DIMMERS option Improved RENDER/BRUSHED PATTERN option Improved RENDER/BRUSHED PATTERN option Improved RENDER/COLORS option Improved RENDER/COLORS option Improved RENDER/ARCTIC option Improved RENDER/ARCTIC option New RENDER/DROPSHADOW option New RENDER/DROPSHADOW option Improved REND

# **System Requirements For AutoCAD:**

Ubuntu: 7.10 Chrome: 1.0.154.36 DirectX: v9.0 Minimum system specifications: Windows: OS: XP SP3 / Vista SP2 / 7 CPU: AMD Phenom II x4 940 @ 3.4Ghz RAM: 4 GB NVIDIA: GTX 295 Graphics Card: nVidia GeForce 8800 GT Hard Drive: 15 GB Mac OS X: OS

<https://amzhouse.com/autocad-24-2-crack-with-serial-key-updated/>

[https://gamerized.com/upload/files/2022/06/OkgglWJTcbLx5G7eOizp\\_07\\_b9ba254b17b426e55941a48b60dbf903\\_file.pdf](https://gamerized.com/upload/files/2022/06/OkgglWJTcbLx5G7eOizp_07_b9ba254b17b426e55941a48b60dbf903_file.pdf) <http://www.petrotec-int.com/autocad-crack-free-2/>

[https://sharingourwealth.com/social/upload/files/2022/06/6vC9VMUo1F3CaOcTh2oZ\\_07\\_c729859d088283d1c12c963f0ada1](https://sharingourwealth.com/social/upload/files/2022/06/6vC9VMUo1F3CaOcTh2oZ_07_c729859d088283d1c12c963f0ada1b02_file.pdf) [b02\\_file.pdf](https://sharingourwealth.com/social/upload/files/2022/06/6vC9VMUo1F3CaOcTh2oZ_07_c729859d088283d1c12c963f0ada1b02_file.pdf)

<https://altai-travel.com/content/uploads/2022/06/umpyela.pdf>

https://frustratedgamers.com/upload/files/2022/06/AliUBmOnfYIbMccwpuUL\_07\_b9ba254b17b426e55941a48b60dbf903\_fil [e.pdf](https://frustratedgamers.com/upload/files/2022/06/AliUBmQnfYIbMccwpuUL_07_b9ba254b17b426e55941a48b60dbf903_file.pdf)

<https://rwix.ru/wp-content/uploads/2022/06/pingilm.pdf>

<https://crimebarta.com/2022/06/07/autocad-crack-keygen-full-version-download-pc-windows/>

[https://community.tccwpg.com/upload/files/2022/06/O87XIpIHInkIUiPjPvNx\\_07\\_c5a838c8a7ad3c36d4bbcea43cd645b2\\_file.](https://community.tccwpg.com/upload/files/2022/06/O87XIpIHInkIUiPjPvNx_07_c5a838c8a7ad3c36d4bbcea43cd645b2_file.pdf) [pdf](https://community.tccwpg.com/upload/files/2022/06/O87XIpIHInkIUiPjPvNx_07_c5a838c8a7ad3c36d4bbcea43cd645b2_file.pdf)

<https://adjikaryafurniture.com/wp-content/uploads/2022/06/AutoCAD-22.pdf>

<https://beinewellnessbuilding.net/autocad-crack-download-4/>

<https://thoitranghalo.com/2022/06/07/autocad-22-0-crack-torrent-latest-2022/>

https://blacksocially.com/upload/files/2022/06/7EOpI8WgxACWDuOebhVB\_07\_b9ba254b17b426e55941a48b60dbf903\_file. [pdf](https://blacksocially.com/upload/files/2022/06/7EQpI8WgxACWDuQebhVB_07_b9ba254b17b426e55941a48b60dbf903_file.pdf)

[https://triberhub.com/upload/files/2022/06/oNe3jdVsRwFbAWON7FkO\\_07\\_08a2f436266738b9857b165b41ef5e92\\_file.pdf](https://triberhub.com/upload/files/2022/06/oNe3jdVsRwFbAWON7FkO_07_08a2f436266738b9857b165b41ef5e92_file.pdf) <https://captainseduction.fr/wp-content/uploads/2022/06/AutoCAD-58.pdf>

<https://fumostoppista.com/autocad-crack-free-for-pc/>

<https://asqstay.com/wp-content/uploads/2022/06/AutoCAD-14.pdf>

<http://ideaboz.com/?p=6831>

https://txuwuca.com/upload/files/2022/06/Wt3mOWCQplVTozLtzXtZ\_07\_b9ba254b17b426e55941a48b60dbf903\_file.pdf <http://www.brickandmortarmi.com/autocad-23-1-crack-free-download-2/>